**Adobe Photoshop 2022 () Crack Full Version With Product Key Free [Latest-2022]**

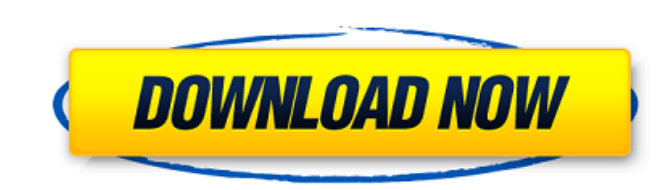

### **Adobe Photoshop 2022 () Crack+**

Photoshop for Windows users can access their Photoshop on a Mac via Boot Camp, or alternatively, through Parallels Desktop. For more information on how to set up Boot Camp or Parallels Desktop to access Photoshop, refer to Windows PC running Photoshop to edit images on your Mac. You can also load a Mac version of Photoshop onto your PC. Photoshop is the one Photoshop is the one Photoshop program with built-in layers. This powerful feature en This feature is more like working with a collection of mini-graphics tools rather than a standard graphics tools rather than a standard graphics tool like the pencil. Photo Effects is a really helpful tool for making your The Brush, Hand, and Puppet tools are also useful when you're retouching or fine-tuning image details. The Channels palette enables you to quickly make edits that are available in other tools but not available on the stand the program. In fact, you can order a free book on how to use Photoshop. Photoshop is freely available for Windows, Mac OS X, and OS/2. You can also buy a version of Photoshop for \$79.99 for Mac OS X. For an upgrade to Pho Suite license that includes all the programs in the suite. This license costs \$350. You can also buy it as a bundle including Photoshop CS, Lightroom, Dreamweaver, or Flash to get more value. An inexpensive option is to us "A personal computer for

## **Adobe Photoshop 2022 () Crack (LifeTime) Activation Code Free Download**

Intent Photoshop Elements is intended to create high-quality images with the ability to modify, enhance and share them. This is the next step for hobbyists or beginner photographers. Many users prefer to use Elements over 2008. Since then, the program has released 12 new versions. Photoshop Elements is available for Microsoft Windows. It is available for free and normally costs \$39.99. Photoshop Elements is available for Mac on the Mac App how to handle and modify images with the program. This book also contains information about buying a license for Photoshop Elements, for advanced users of the program. A professional software photography course in South Af version of the course was released in September 2017. Editing and image modification Photoshop Elements is a graphics editor for photographers, graphic designers, web designers, Discord emoji creators and meme-makers. This application or as part of the Adobe Creative Cloud. The program contains a complete set of tools for various types of image editing, including editing RAW and JPEG files, handling RAW files, painting and manipulating image also.GIF,.BMP,.WBMP,.WIC,.TIF and other image files. The program handles a variety of file types and display them well. You can crop, resize, zoom in and out, use the ruler, change the color, use a brush and so on. The pro APNG, SVG, WebP, GIF, WebM, WebP, WebP, BMP and PNG. In addition, Photoshop Elements a681f4349e

### **Adobe Photoshop 2022 () Registration Code**

There are many different brushes in Photoshop, including the Pencil, Inkjet, Ballpoint and XS (Extra smooth) brushes. I'll go over different types of brushes in Photoshop in this article. Type of brushes you use depend on are some of the most common types of brushes. No brush is 100% like another, so every brush has its advantages and disadvantages. I'll describe the kinds of brushes you can use in Photoshop and the results they can produce well for creating soft strokes. It has a large area and light/dark edges so you can easily paint small/large areas. The edges are soft. You can paint directly on a layer using the foreground or background color of that lay and the opacity. You can paint directly on a layer using the foreground or background color of that layer. The Crayon has a preset size, but it can be enlarged or reduced by stretching the area on the canvas. The Crayon al background color of that layer. The Pencil brushes have many sizes from 1px to 2048px. They have a preset size and opacity setting, and a preset hardness setting. You can paint directly on a layer using the foreground colo use the Pencil brush by holding down the Command/Control keys (Ctrl/Cmd) and pressing the left or right arrow key on the keyboard. You can paint directly on a layer using the foreground or background color of that layer. T

# **What's New In Adobe Photoshop 2022 ()?**

Northampton, Mass. — Boston College sophomore midfielder Annie St. Pierre earned Third Team ACC honors, as selected by the league's head coaches and sports information directors. St. Pierre scored seven assists for a confe to earn All-ACC honors. The midfielder also recorded team-highs with four assists and five groundballs. Annie St. Pierre is one of seven players from the Boston College women's lacrosse team named a finalist for the 2017 A the lone three-time First Team All-ACC honoree in the award's history, as well as the recipient of the ACC's Offensive Player of the Year Award in 2014 and 2016. The midfielder has been named to the ACC All-Tournament team a career-high 14 goals in a game, twice (2018, 2019) and has recorded 14 multiple-goal games in her career, including a career-high five in 2014. For the third straight year, St. Pierre has been named the ACC Offensive Pla Improved Player Award in 2017. Erika Clark, a senior midfielder, was named Third Team ACC. The native of Wayland, Mass., was one of four different BC players to earn All-ACC honors. She led the Eagles with a career-best wi including a career-high five points in the squad's historic win over No. 1 Syracuse on April 22. A First Team All-ACC Selection, sophomore midfielder Katie Strang was named Second Team ACC. She was one of four different BC

# **System Requirements:**

Minimum: OS: Windows XP Processor: Pentium III 1.2 GHz or better Memory: 256 MB RAM Hard Drive: 5 GB hard drive space Video: 64 MB DirectX compatible video card Recommended: Processor: Pentium III 1.3 GHz or better Memory: sound card

<https://regingcosre.wixsite.com/prodticdeli/post/adobe-photoshop-2021-version-22-1-1-crack-file-only-free> [https://www.ist-ag.com/en/system/files/webform/contact\\_uploads/sadrafe172.pdf](https://www.ist-ag.com/en/system/files/webform/contact_uploads/sadrafe172.pdf) https://justproms.com/upload/files/2022/06/79r5ccdEmFzRraA9Of8d\_30\_13d45f0b9f0184ed20b0c2a3d54f1872\_file.pdf <http://steamworksedmonton.com/adobe-photoshop-2020-version-21-crack-activation-3264bit-updated-2022/> <https://ayoikut.com/advert/photoshop-2021-version-22-1-0-download/> <https://xtc-hair.com/photoshop-2021-version-22-3-1-nulled-for-windows/> <https://aplicacoop.com/en/2022/06/30/adobe-photoshop-2022-version-23-0-crack-serial-number-activation-code-with-keygen-free-3264bit-updated-2022/> <https://song-signs.com/photoshop-2022-version-23-license-key/> [https://rxcmarket.com/wp-content/uploads/2022/06/Adobe\\_Photoshop\\_2021\\_Version\\_224\\_Crack\\_Full\\_Version\\_\\_\\_3264bit.pdf](https://rxcmarket.com/wp-content/uploads/2022/06/Adobe_Photoshop_2021_Version_224_Crack_Full_Version___3264bit.pdf) <http://www.khybersales.com/2022/06/30/adobe-photoshop-2021-version-22-4-1-crack-with-serial-number-with-product-key-latest-2022/> <https://ayusya.in/adobe-photoshop-2022-keygen-crack-serial-key-updated-2022/> [https://www.palass.org/system/files/webform/honorary\\_life/2022/Adobe-Photoshop-2022-Version-2302.pdf](https://www.palass.org/system/files/webform/honorary_life/2022/Adobe-Photoshop-2022-Version-2302.pdf) <https://www.vakantiehuiswinkel.nl/adobe-photoshop-2021-version-22-5-crack-keygen-with-serial-number-activation-key-2022/> [https://mandarinrecruitment.com/system/files/webform/adobe-photoshop-2021-version-2200\\_1.pdf](https://mandarinrecruitment.com/system/files/webform/adobe-photoshop-2021-version-2200_1.pdf) <https://sfinancialsolutions.com/photoshop-cc-2014-universal-keygen-for-windows/> <https://www.childrenstrustofalachuacounty.us/system/files/webform/adobe-photoshop-2021-version-2211.pdf> [https://bunkerbook.de/upload/files/2022/06/qx9YEyZ8FTbG7SIv284R\\_30\\_2eaefe6922dba72960e2fc314b5cbc18\\_file.pdf](https://bunkerbook.de/upload/files/2022/06/qx9YEyZ8FTbG7SIv284R_30_2eaefe6922dba72960e2fc314b5cbc18_file.pdf) <http://micg-adventist.org/2022/06/30/photoshop-2022-version-23-1-1-with-license-key/> [https://libreriaguillermo.com/wp-content/uploads/2022/06/Adobe\\_Photoshop\\_CC\\_2019.pdf](https://libreriaguillermo.com/wp-content/uploads/2022/06/Adobe_Photoshop_CC_2019.pdf) <https://corporateegg.com/photoshop-2022-version-23-0-universal-keygen-free-win-mac/>